## **Årsredovisning**

## **för**

# **Innowearable AB (publ)**

559000-8420

Räkenskapsåret

2021

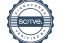

Styrelsen och verkställande direktören för Innowearable AB (publ) avger följande årsredovisning för räkenskapsåret 2021.

Årsredovisningen är upprättad i svenska kronor, SEK. Om inte annat särskilt anges, redovisas alla belopp i hela kronor (kr). Uppgifter inom parentes avser föregående år.

## **Förvaltningsberättelse**

#### **Information om verksamheten**

Bolaget ska bedriva utveckling och försäljning av textilier med inbyggda sensorer för sport- och hälsoområdet samt därmed förenlig verksamhet.

Företaget har sitt säte i Halmstad.

#### **Ägarförhållanden**

Bolaget är dotterbolag till Swedish Adrenaline AB, 556915-2134, Halland, Halmstad, som äger 68% av bolagets aktier.

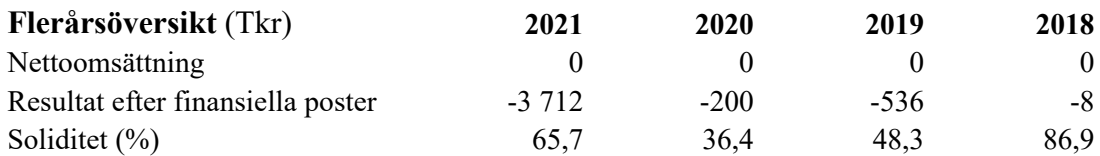

#### **Förändring av eget kapital**

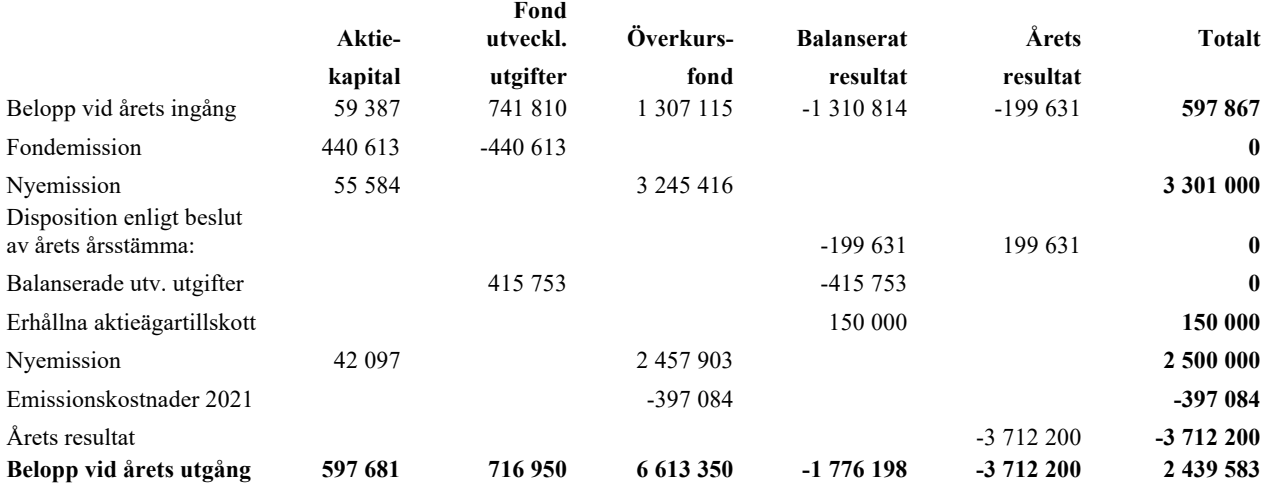

Ej återbetalade villkorade aktieägartillskott uppgår per balansdagen till 150 000 kr (0).

Aktiekapitalet består av 7 098 909 st aktier.

#### **Förslag till vinstdisposition**

Styrelsen föreslår att till förfogande stående vinstmedel (kronor):

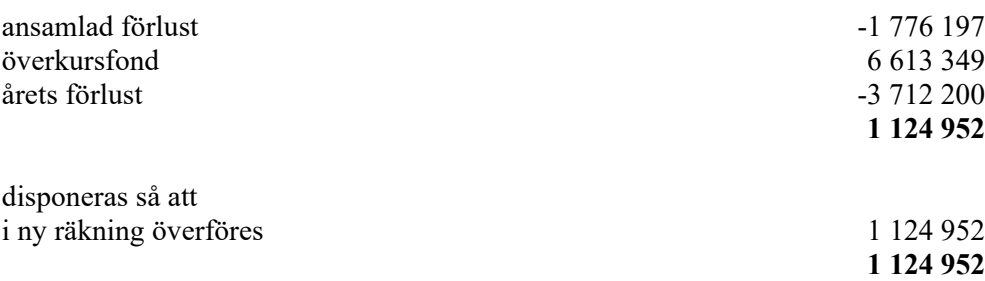

Företagets resultat och ställning i övrigt framgår av efterföljande resultat- och balansräkning med noter.

Innowearable AB (publ) Org.nr 559000-8420

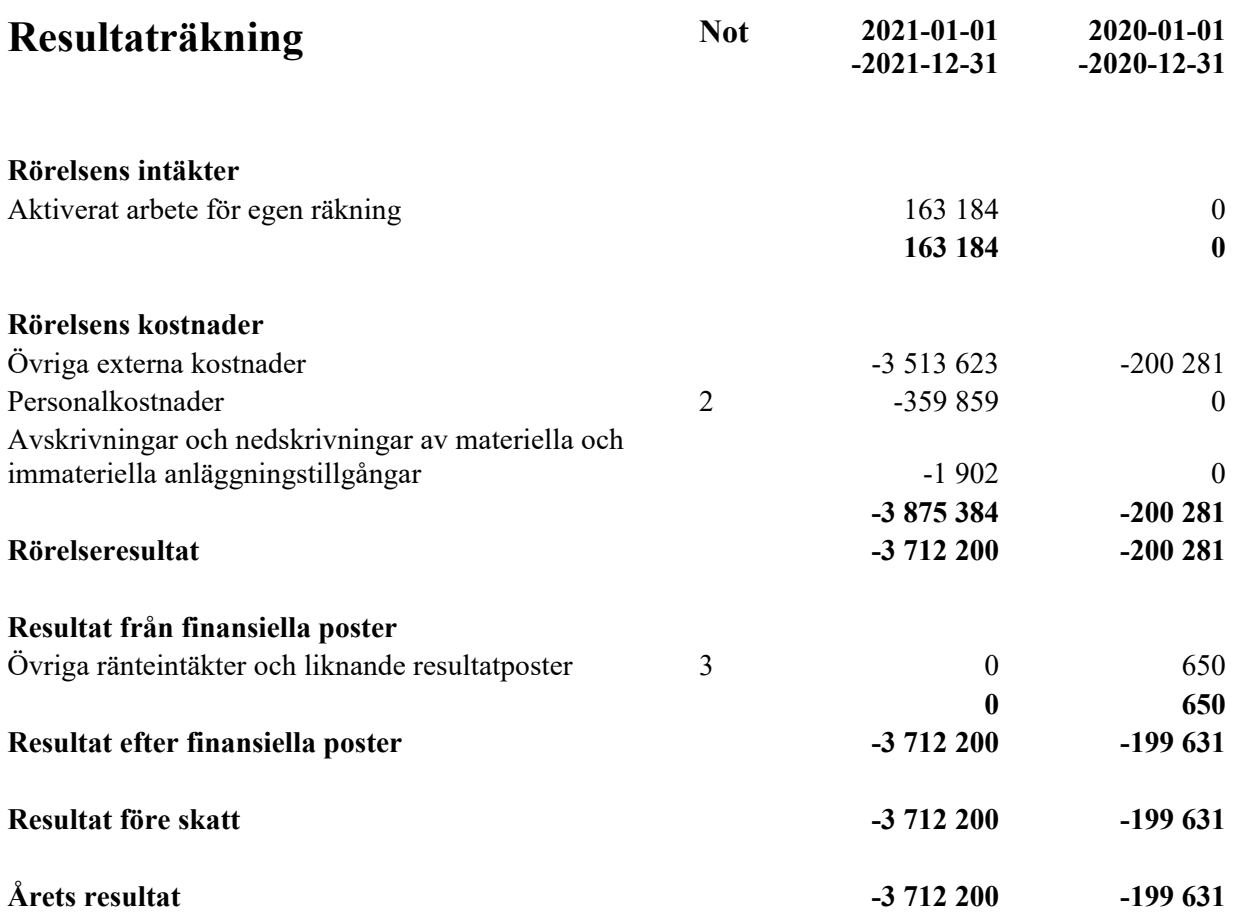

 $\overline{\phantom{0}}$ 

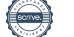

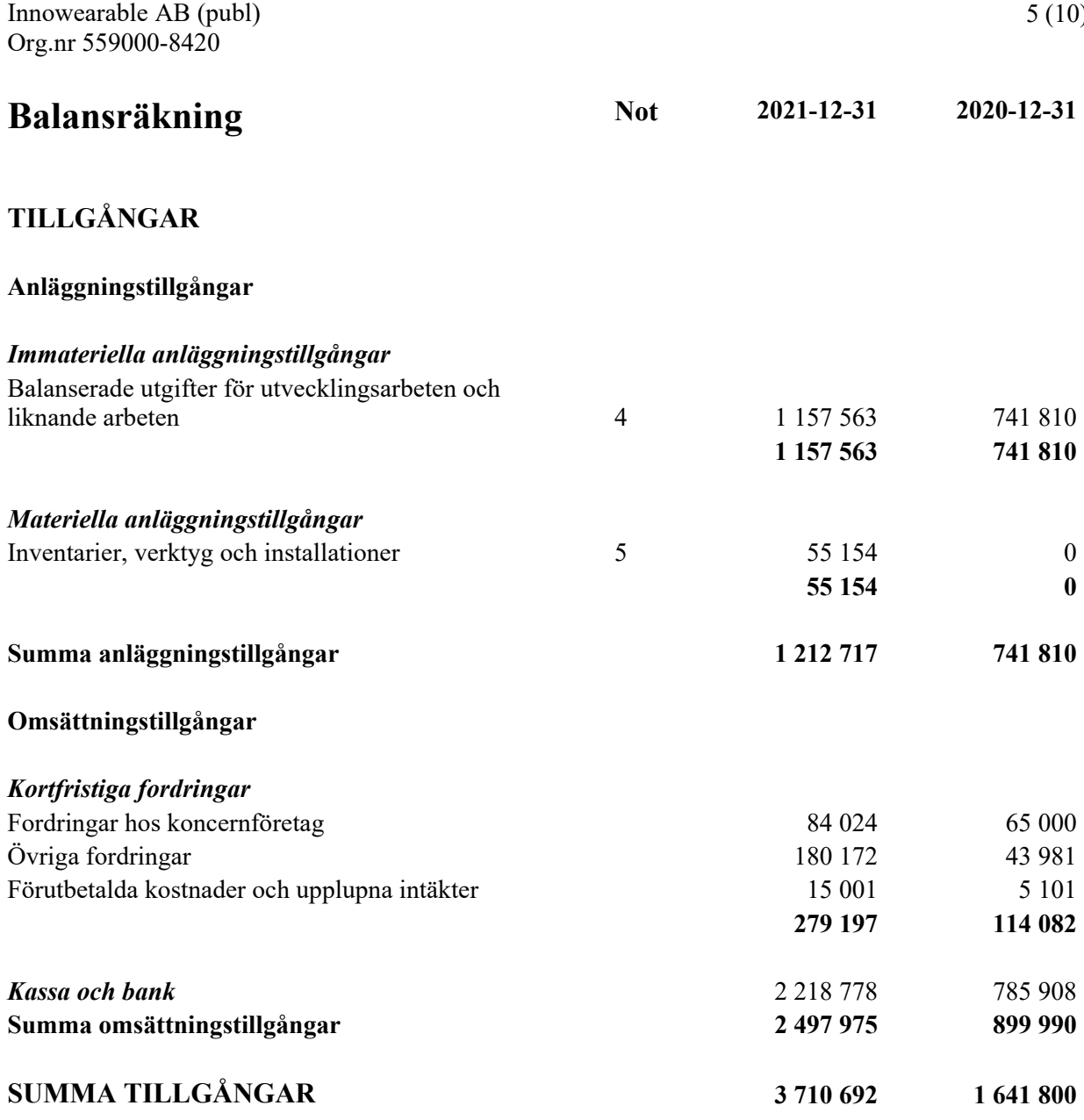

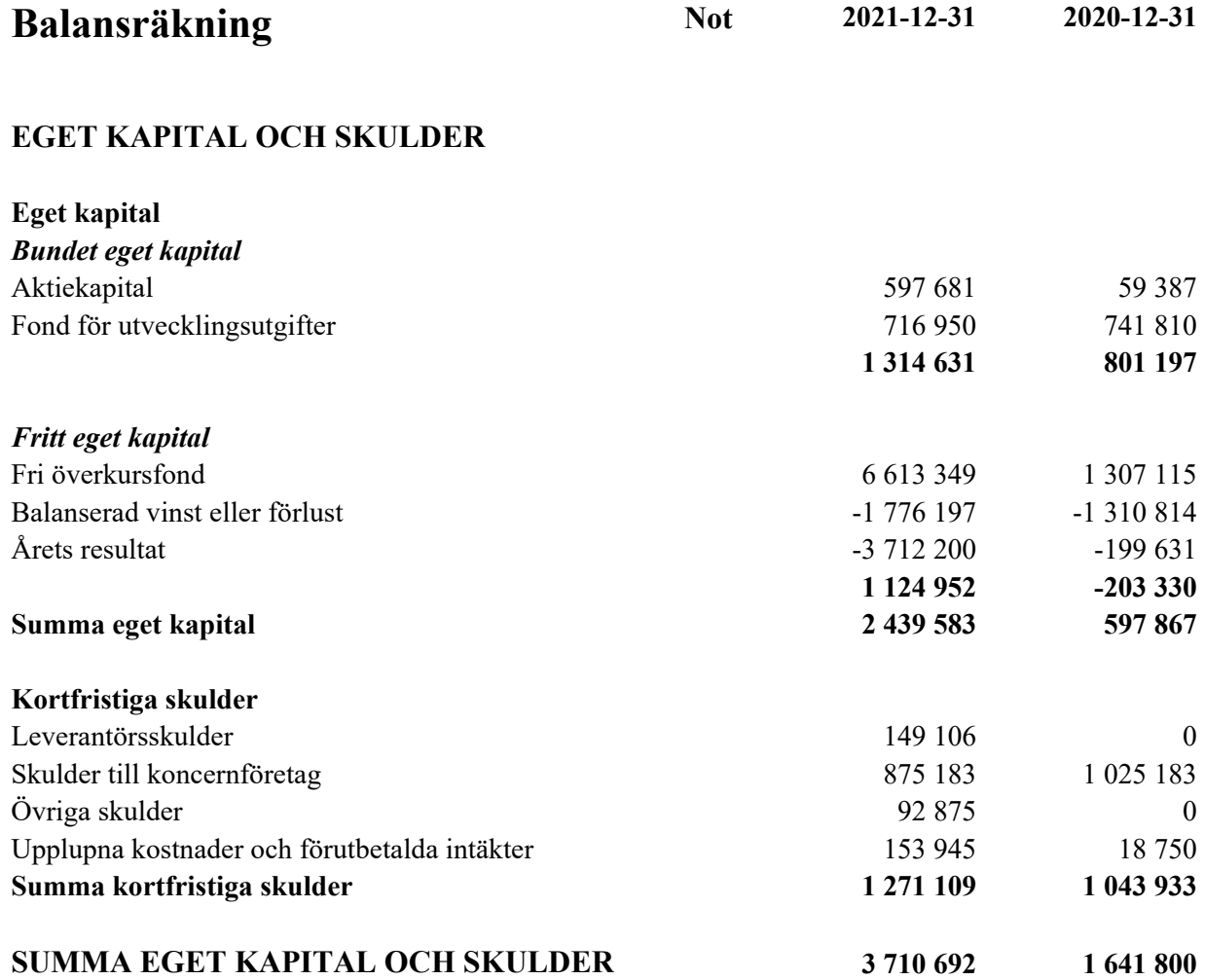

 $\overline{\phantom{0}}$ 

### **Noter**

#### **Not 1 Redovisnings- och värderingsprinciper**

#### **Allmänna upplysningar**

Årsredovisningen är upprättad i enlighet med årsredovisningslagen och BFNAR 2012:1 Årsredovisning och koncernredovisning (K3).

Redovisningsprinciperna är oförändrade jämfört med föregående år.

#### **Redovisningsprinciper för enskilda balansposter Immateriella tillgångar**

Företaget redovisar internt upparbetade immateriella anläggningstillgångar enligt aktiveringsmodellen. Det innebär att samtliga utgifter som avser framtagandet av en internt upparbetad immateriell anläggningstillgång aktiveras och skrivs av under tillgångens beräknade nyttjandeperiod, under förutsättningarna att kriterierna i BFNAR 2012:1 är uppfyllda.

#### **Anläggningstillgångar**

Avskrivning sker linjärt över den förväntade nyttjandeperioden med hänsyn till väsentligt restvärde. Följande avskrivningsprocent tillämpas:

#### *Materiella anläggningstillgångar*

Inventarier, verktyg och installationer 5 år

#### **Finansiella instrument**

Finansiella instrument värderas utifrån anskaffningsvärdet. Instrumentet redovisas i balansräkningen när bolaget blir part i instrumentets avtalsmässiga villkor. Finansiella tillgångar tas bort från balansräkningen när rätten att erhålla kassaflöden från instrumentet har löpt ut eller överförts och bolaget har överfört i stort sett alla risker och förmåner som är förknippade med äganderätten. Finansiella skulder tas bort från balansräkningen när förpliktelserna har reglerats eller på annat sätt upphört.

#### *Kundfordringar/kortfristiga fordringar*

Kundfordringar och kortfristiga fordringar redovisas som omsättningstillgångar till det belopp som förväntas bli inbetalt efter avdrag för individuellt bedömda osäkra fordringar.

#### *Låneskulder och leverantörsskulder*

Låneskulder och leverantörsskulder redovisas initialt till anskaffningsvärde efter avdrag för transaktionskostnader. Skiljer sig det redovisade beloppet från det belopp som ska återbetalas vid förfallotidpunkten periodiseras mellanskillnaden som räntekostnad över lånets löptid med hjälp av instrumentets effektivränta. Härigenom överensstämmer vid förfallotidpunkten det redovisade beloppet och det belopp som ska återbetalas.

#### **Ersättningar till anställda**

Ersättningar till anställda avser alla former av ersättningar som företaget lämnar till de anställda. Kortfristiga ersättningar utgörs av bland annat löner, betald semester, betald frånvaro, bonus och ersättning efter avslutad anställning (pension). Kortfristiga ersättningar redovisas som kostnad och en skuld då det finns en legal eller informell förpliktelse att betala ut en ersättning till följd av en tidigare händelse och en tillförlitlig uppskattning av beloppet kan göras.

#### **Offentliga bidrag**

Bidrag från staten redovisas till verkligt värde när det är rimligt och säkert att bidraget kommer att erhållas och företaget kommer uppfylla de villkor som är förknippade med bidraget. Bidrag avsedda att täcka investeringar i materiella eller immateriella anläggningstillgångar reducerar tillgångarnas anskaffningsvärden och därmed det avskrivningsbara beloppet.

#### **Nyckeltalsdefinitioner**

Nettoomsättning Rörelsens huvudintäkter, fakturerade kostnader, sidointäkter samt intäktskorrigeringar.

Resultat efter finansiella poster Resultat efter finansiella intäkter och kostnader men före bokslutsdispositioner och skatter.

Soliditet (%)

Justerat eget kapital (eget kapital och obeskattade reserver med avdrag för uppskjuten skatt) i procent av balansomslutning.

#### **Uppskattningar och bedömningar**

Upprättandet av bokslut och tillämpning av redovisningsprinciper, baseras ofta på ledningens bedömningar, uppskattningar och antaganden som anses vara rimliga vid den tidpunkt då bedömningen görs. Uppskattningar och bedömningar är baserade på historiska erfarenheter och ett antal andra faktorer, som under rådande omständigheter anses vara rimliga. Resultatet av dessa används för att bedöma de redovisade värdena på tillgångar och skulder, som inte annars framgår tydligt från andra källor. Det verkliga utfallet kan avvika från dessa uppskattningar och bedömningar. Uppskattningar och antaganden ses över regelbundet.

Enligt företagsledningen är väsentliga bedömningar avseende tillämpade redovisningsprinciper samt källor till osäkerhet i uppskattningar, främst relaterade till:

#### Balanserade utgifter för utvecklingsarbeten

Innowearable AB hade vid räkenskapsårets utgång ett utvecklingsprojekt igång.

Bolaget har vid bokslutstillfället bedömt värdet på detta utvecklingsprojektet och vid denna bedömning tagit hänsyn till bl.a produktens utvecklingsfas och -potential, förväntade framtida ekonomiska fördelar samt intresse från investeringspartners.

Vid denna sammanvägda bedömning avseende utvecklingsprojektet "Syre- och laktatbestämning" har man bedömt att värdet på bolagets balanserade utgifter för detta utvecklingsarbete är korrekt upptaget.

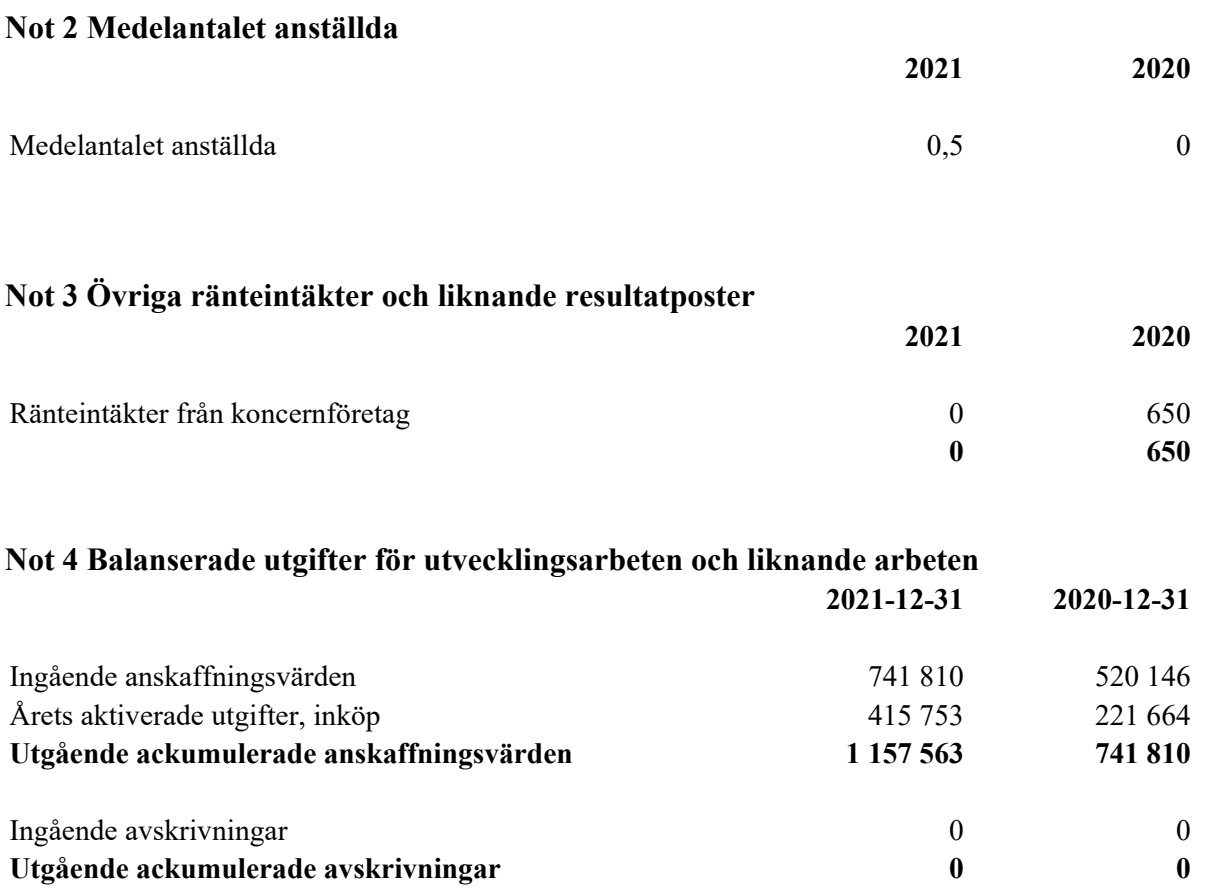

**Utgående redovisat värde 1 157 563 741 810**

#### **Not 5 Inventarier, verktyg och installationer**

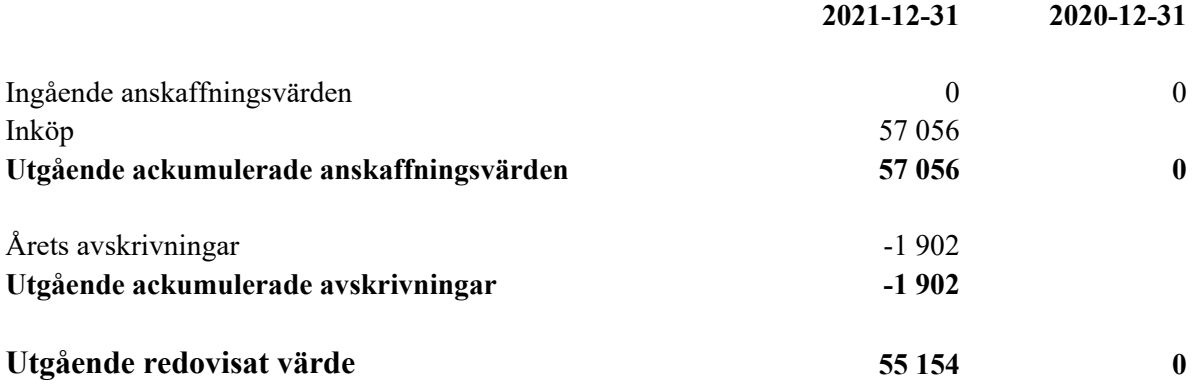

Halmstad den 23 mars 2022

Ordförande

Jonas Vikbladh Per-Arne Viberg

Peter Martinsson Erik Viberg

Verkställande direktör

Vår revisionsberättelse har lämnats den 23 mars 2022

Ludvig Kollberg Auktoriserad revisor MOORE KLN AB

## Verification

Transaction 09222115557465613141

### Document

ÅR Innowearable AB 210101-211231 slutlig Main document 10 pages Initiated on 2022-03-23 09:44:19 CET (+0100) by Peter Martinson (PM) Finalised on 2022-03-28 10:08:57 CEST (+0200)

#### Signing parties

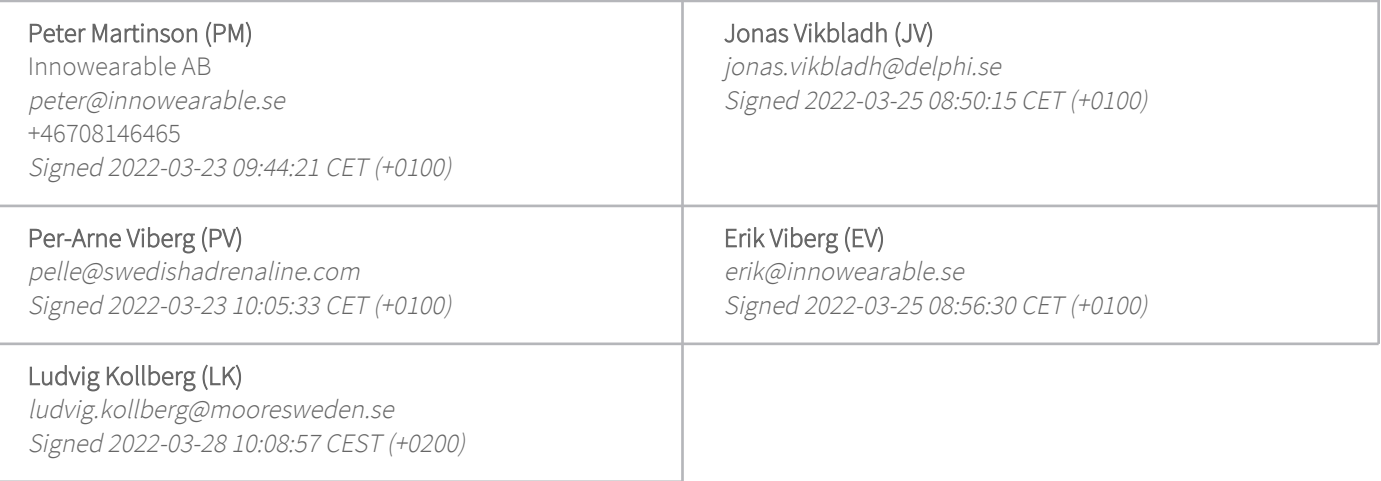

This verification was issued by Scrive. Information in italics has been safely verified by Scrive. For more information/evidence about this document see the concealed attachments. Use a PDF-reader such as Adobe Reader that can show concealed attachments to view the attachments. Please observe that if the document is printed, the integrity of such printed copy cannot be verified as per the below and that a basic print-out lacks the contents of the concealed attachments. The digital signature (electronic seal) ensures that the integrity of this document, including the concealed attachments, can be proven mathematically and independently of Scrive. For your convenience Scrive also provides a service that enables you to automatically verify the document's integrity at: https://scrive.com/verify

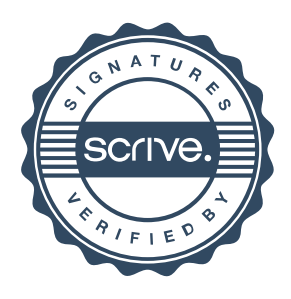